# Evaluating Support for OpenMP Offload Features

**Jose Monsalve Diaz Swaroop Pophale** Kyle Friedline

Oscar Hernandez David E. Bernholdt Sunita Chandrasekaran

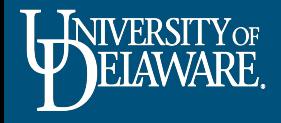

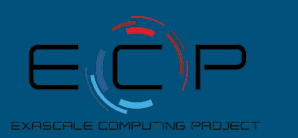

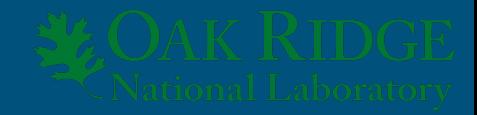

# **Outline**

- 1. Introduction
- 2. Problem statement and contributions
- 3. OpenMP 4.5 offloading
- 4. Methodology
- 5. Experimental Setup
- 6. Results
- 7. Conclusions

# Introduction

# Current Trends in HPC

(Data from Top 500 list: www.top500.org)

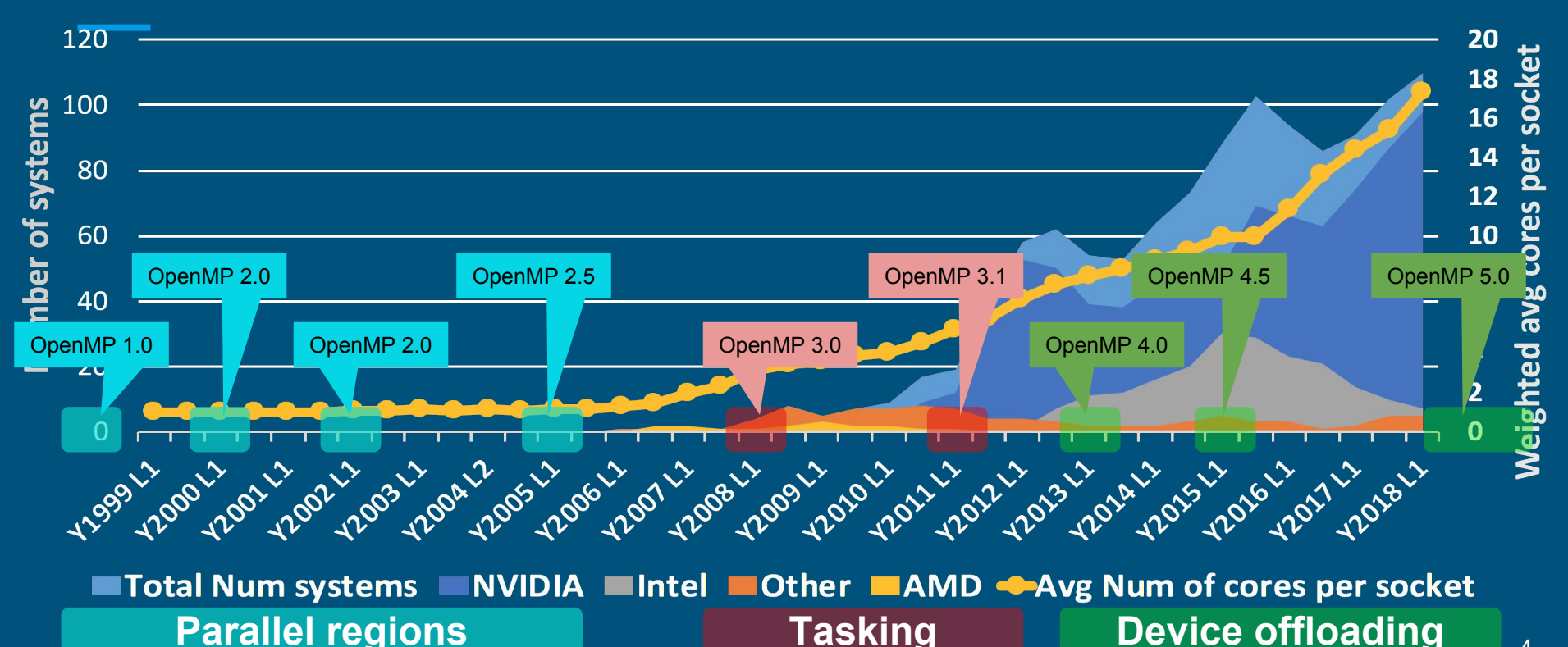

# Current Trends in HPC

(Data from Top 500 list: www.top500.org)

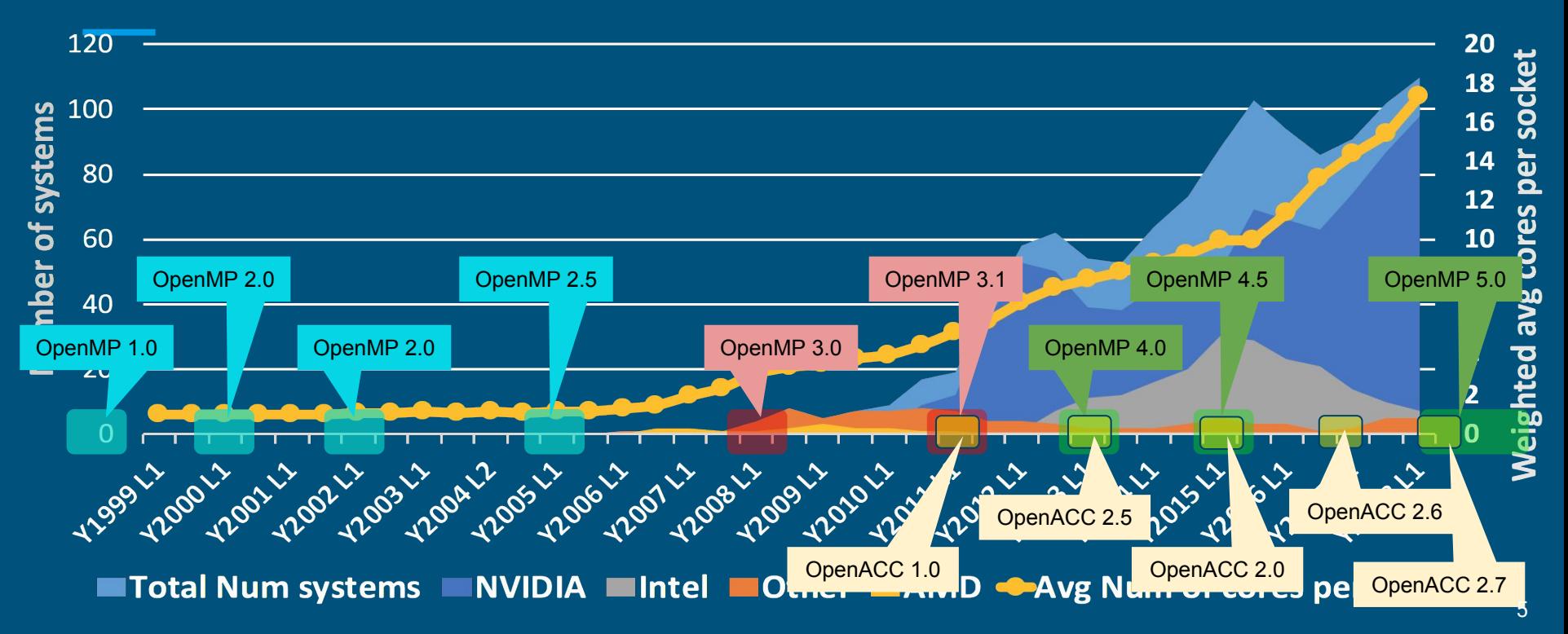

# Why Accelerator devices?

- Power wall
- Simpler cores and considerably larger core count
- Programs taking advantage of SIMD and SPMD models
	- Better performance/Watt ratio
	- Benefit from large parallelism

But there are still programmability challenges...

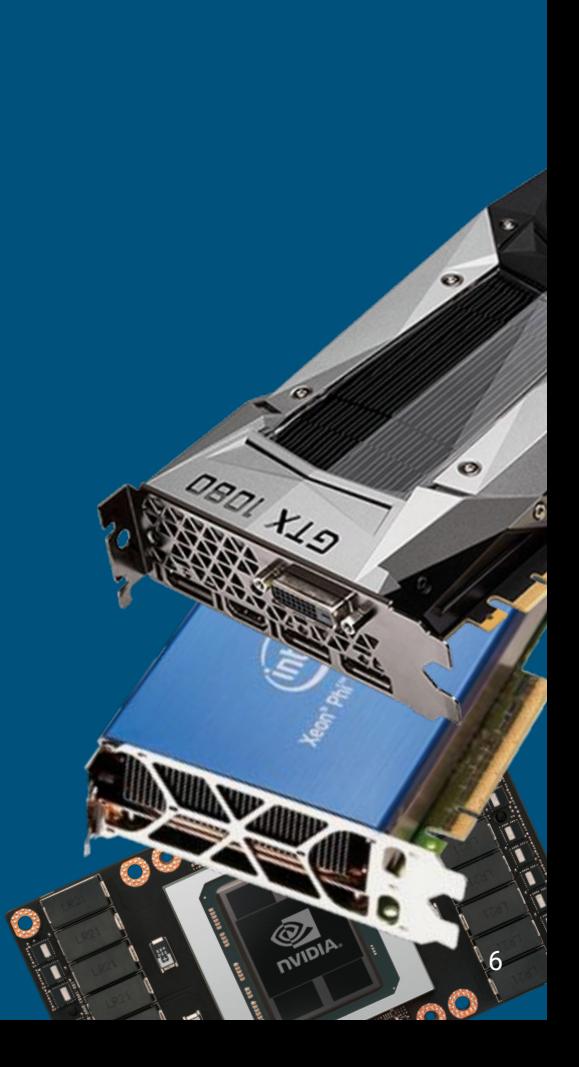

# Problem statement and contributions

### Problem statement

Given the specifications of **OpenMP 4.5**, the multiple compiler implementations that exist, and the different systems where this programmer model will be used. **how to assess the level of compliance of implementations and systems with respect to the specifications document?**

#### Problem statement Explanation

Programming model specifications document

"Legal" document that binds the implementation and the user

- Compiler developers guide their products based on the specifications documents. They must respect them to claim support
- Users do not need to learn implementation specific aspects of the programming model. They use the specifications
- What about the system that the user is running on?

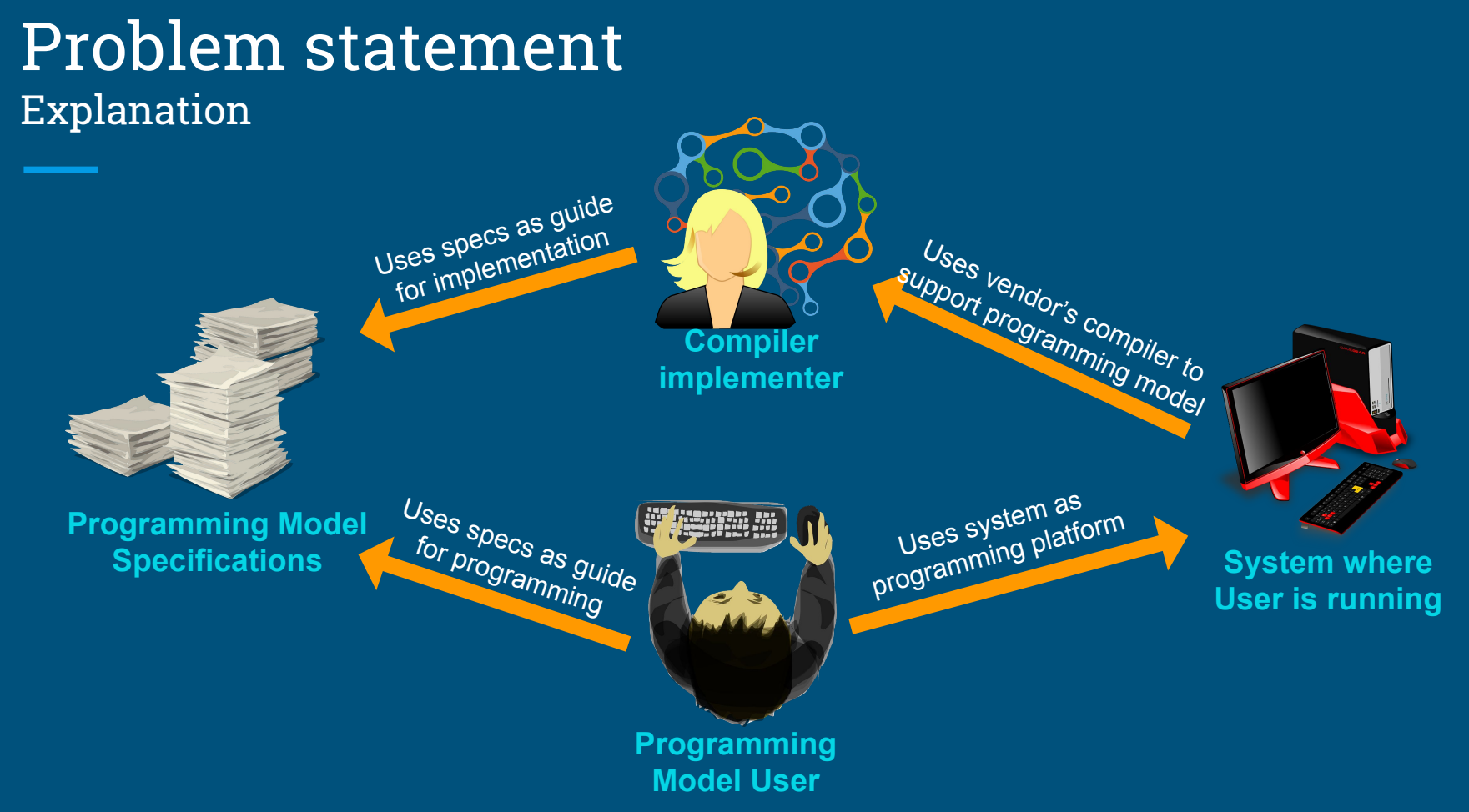

10

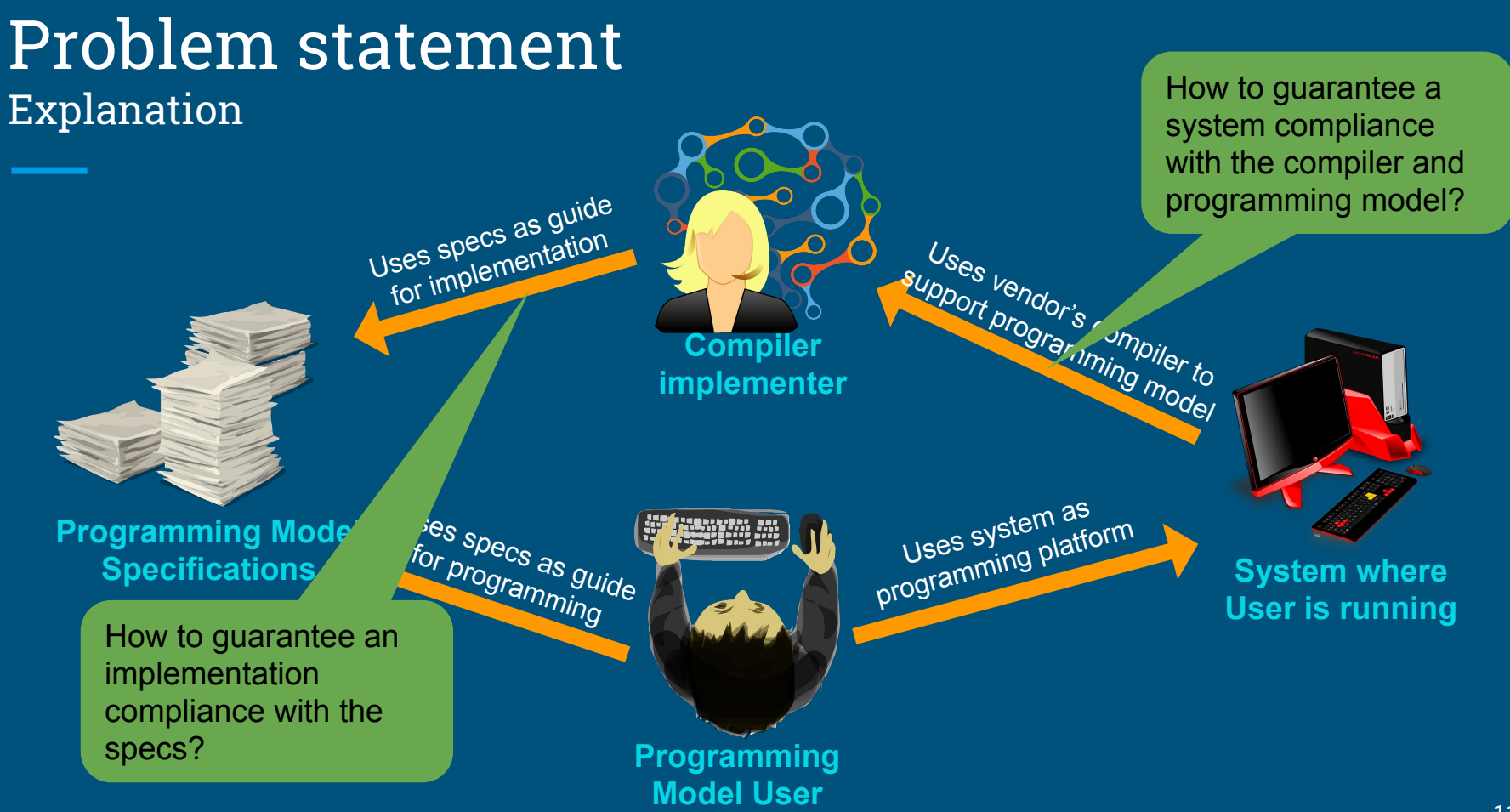

# Contributions of this work

We are the "lawyers" of the OpenMP 4.5 Specifications:

- Identify extent of OpenMP offload support (target directives) in OpenMP 4.5 implementations such as GCC, Clang/LLVM, IBM XL and Cray CCE
- Analyze support for common code kernels identified across a range of **DOE applications** and test their support across all accessible OpenMP 4.5 implementations
- Identify and report inconsistencies or bugs in specific implementations to their respective compiler developers
- Present performance data for different directives across different OpenMP 4.5 implementations

# OpenMP 4.5 Offloading

# OpenMP 4.5 Machine model

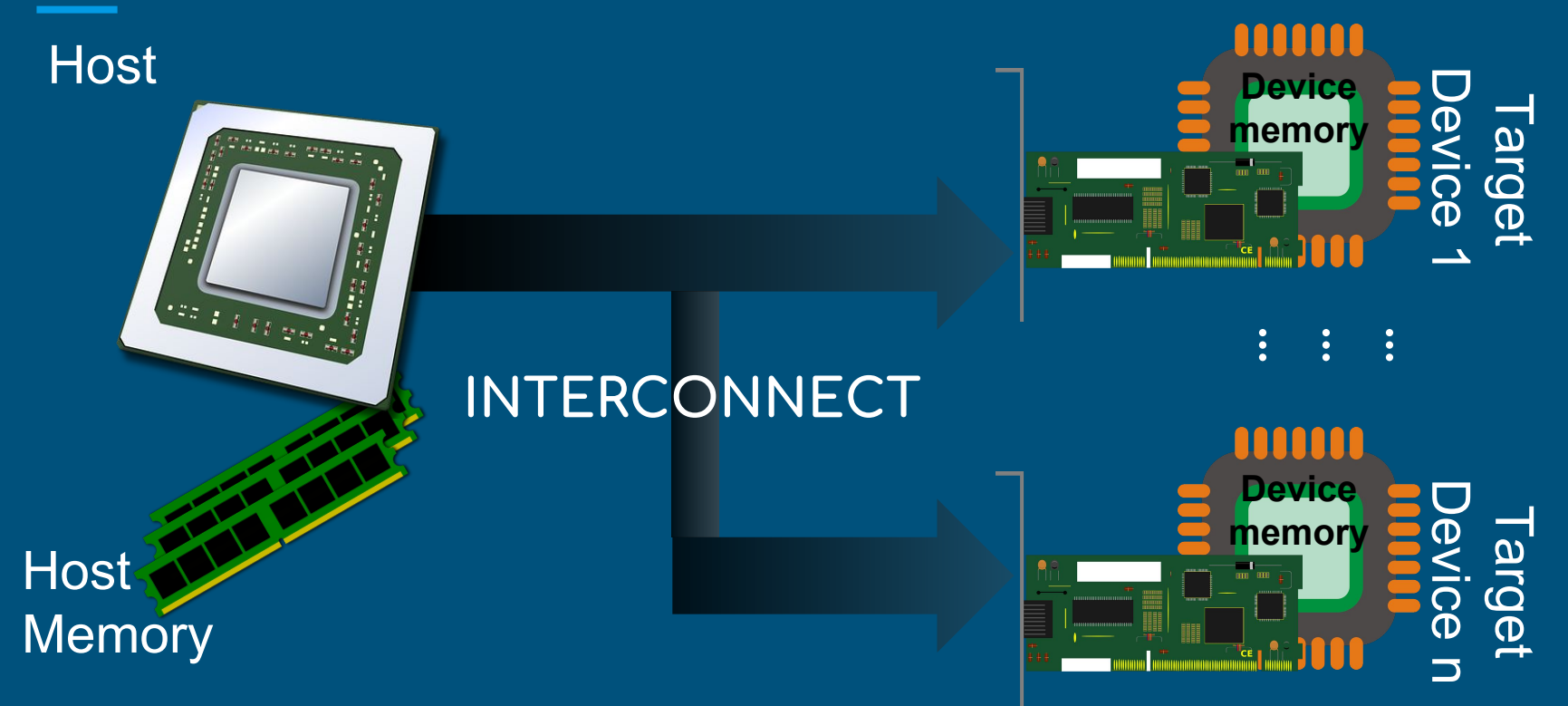

### OpenMP 4.5 Offloading Code Execution Model

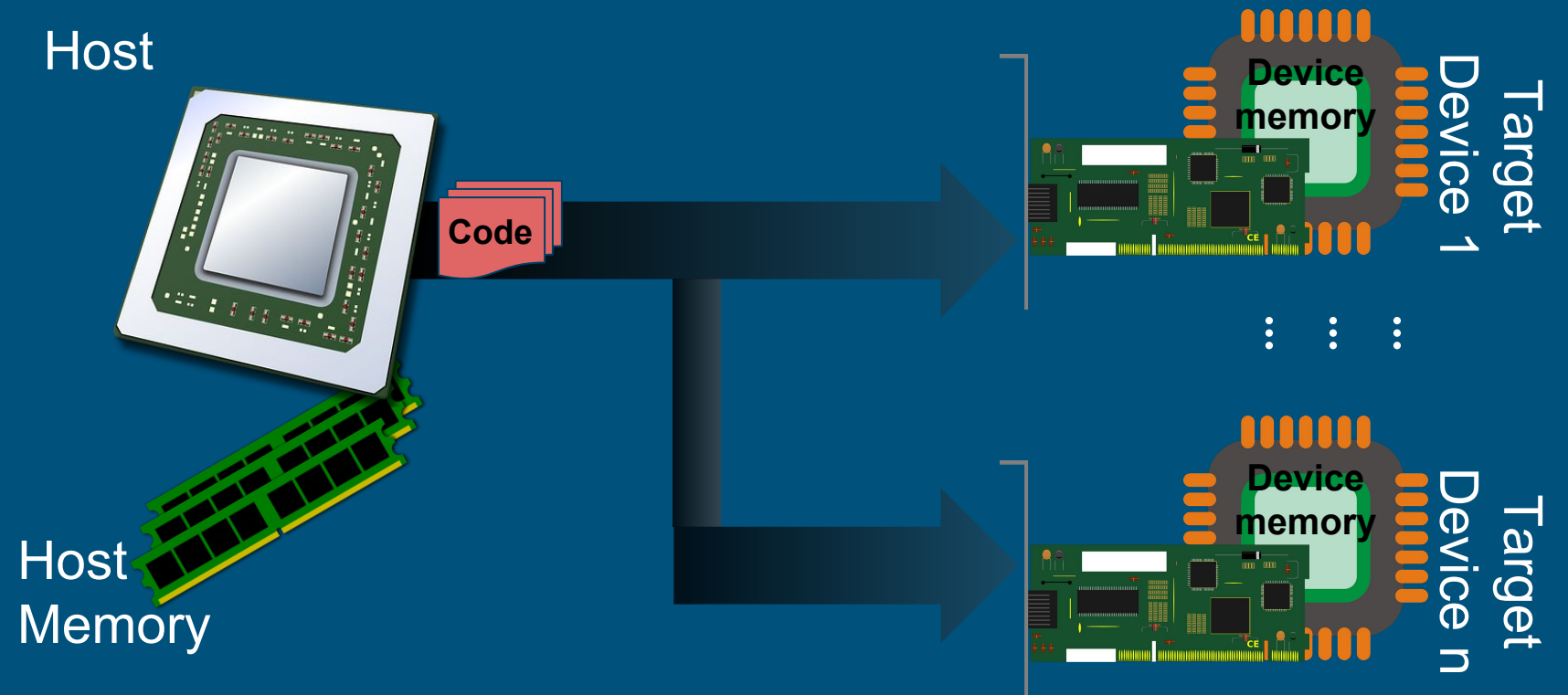

### OpenMP 4.5 Offloading Code Execution Model

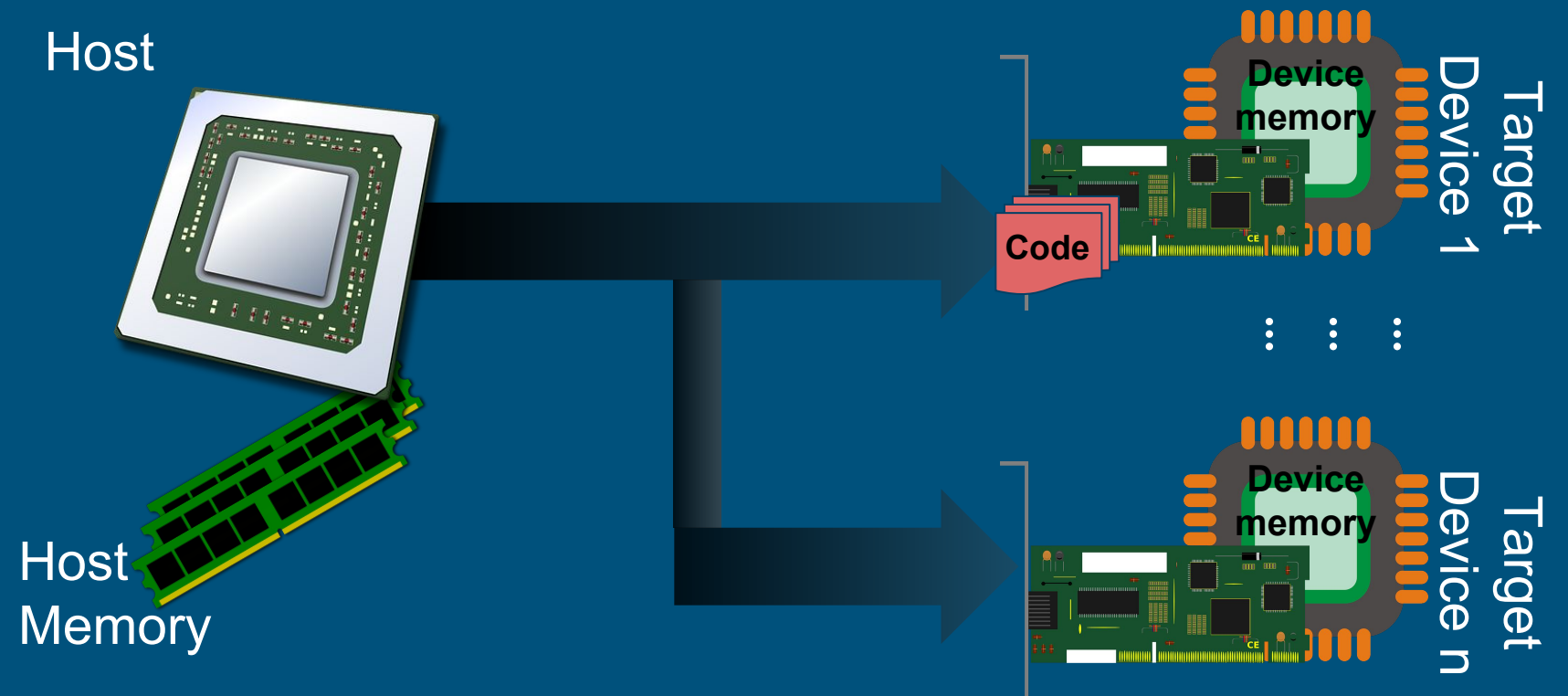

### OpenMP 4.5 Offloading Code Execution Model

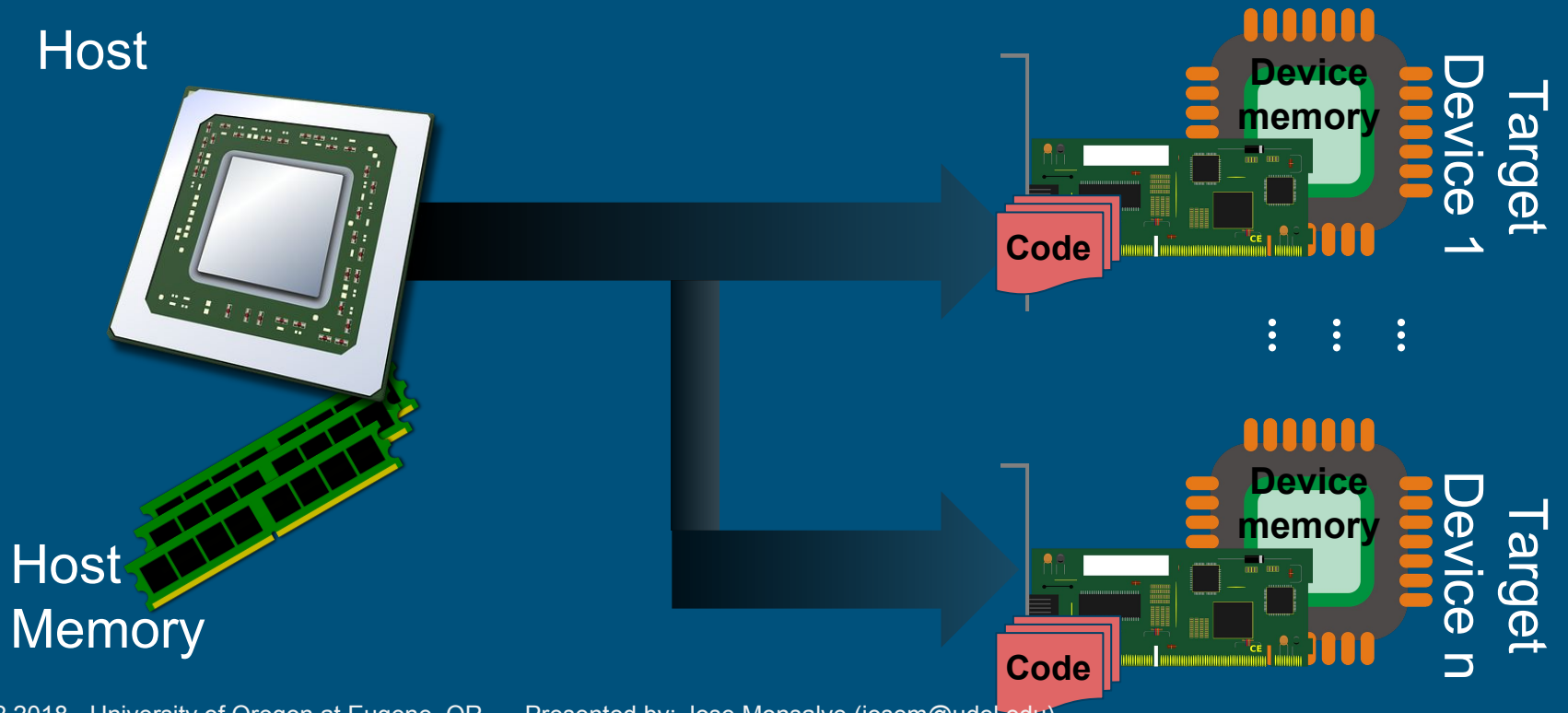

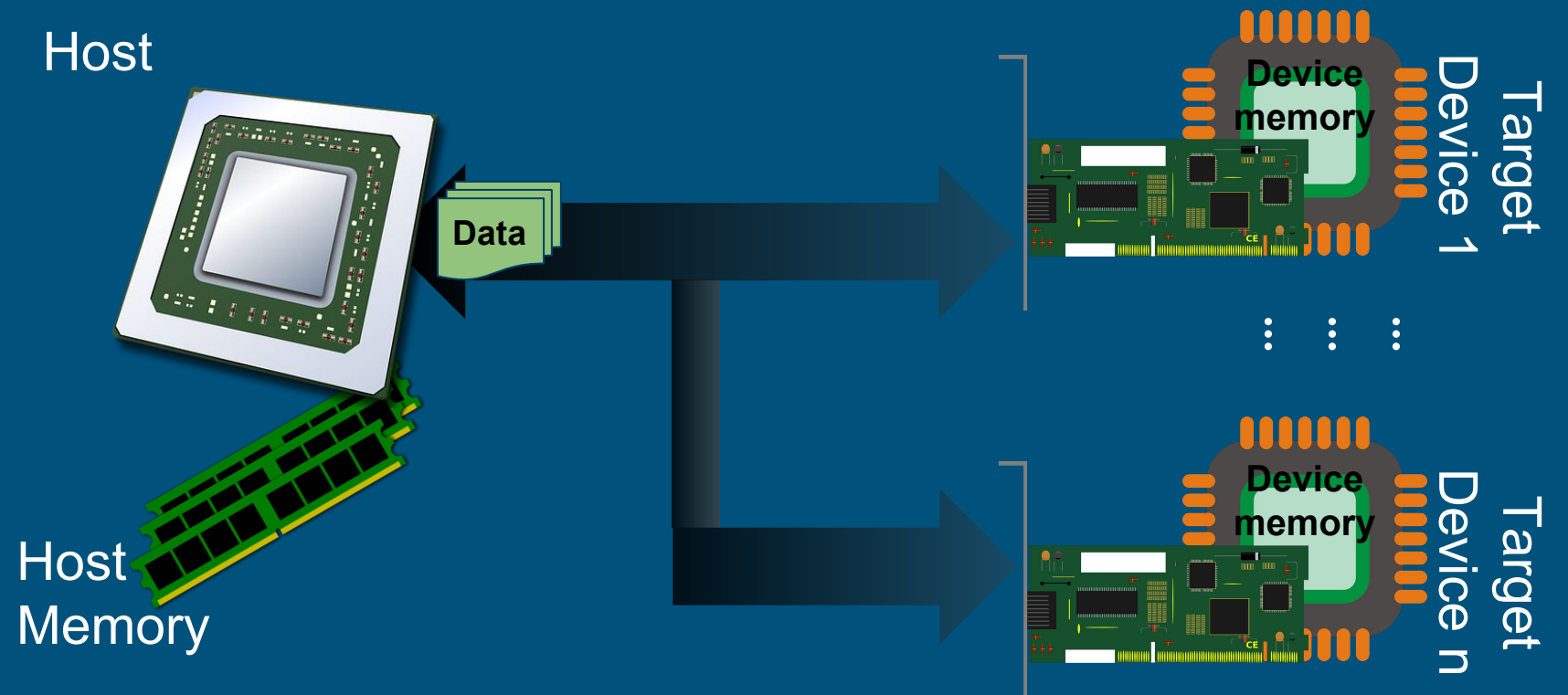

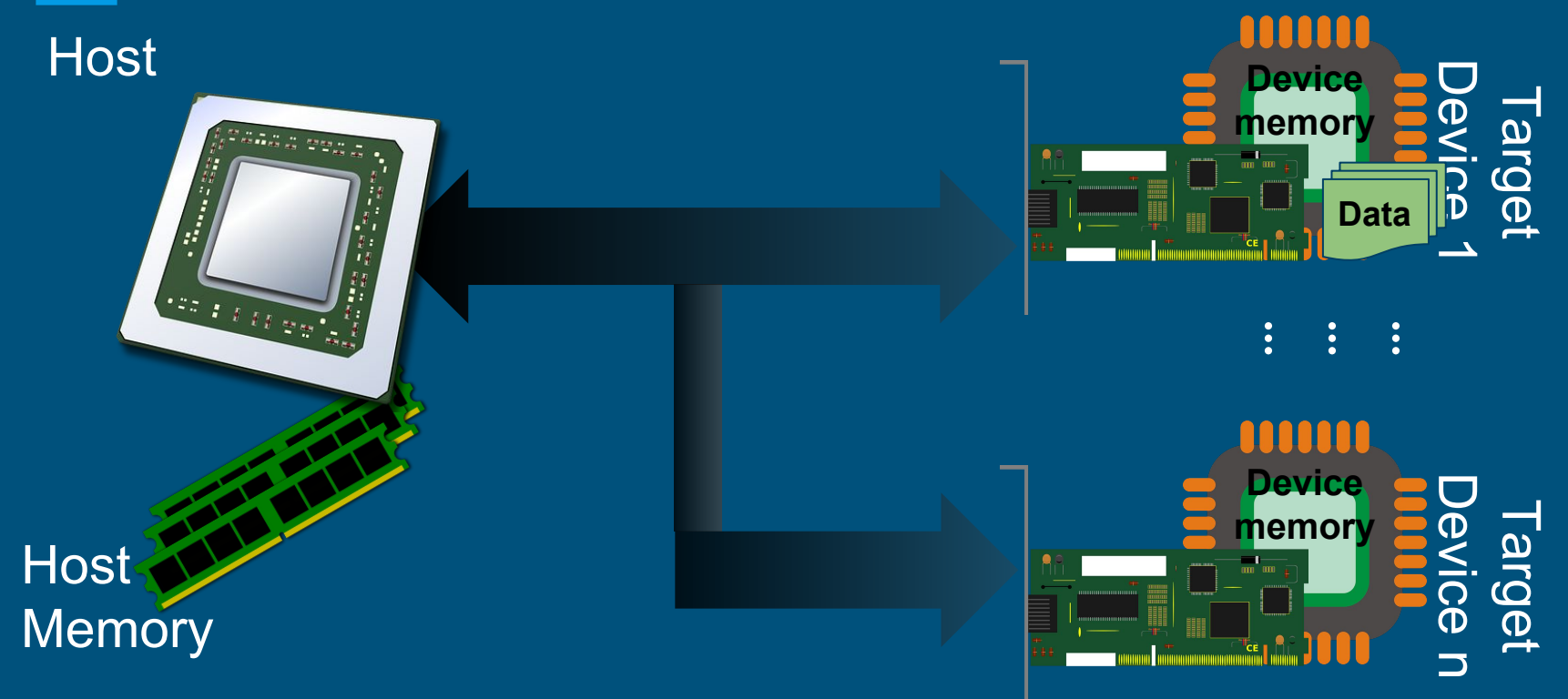

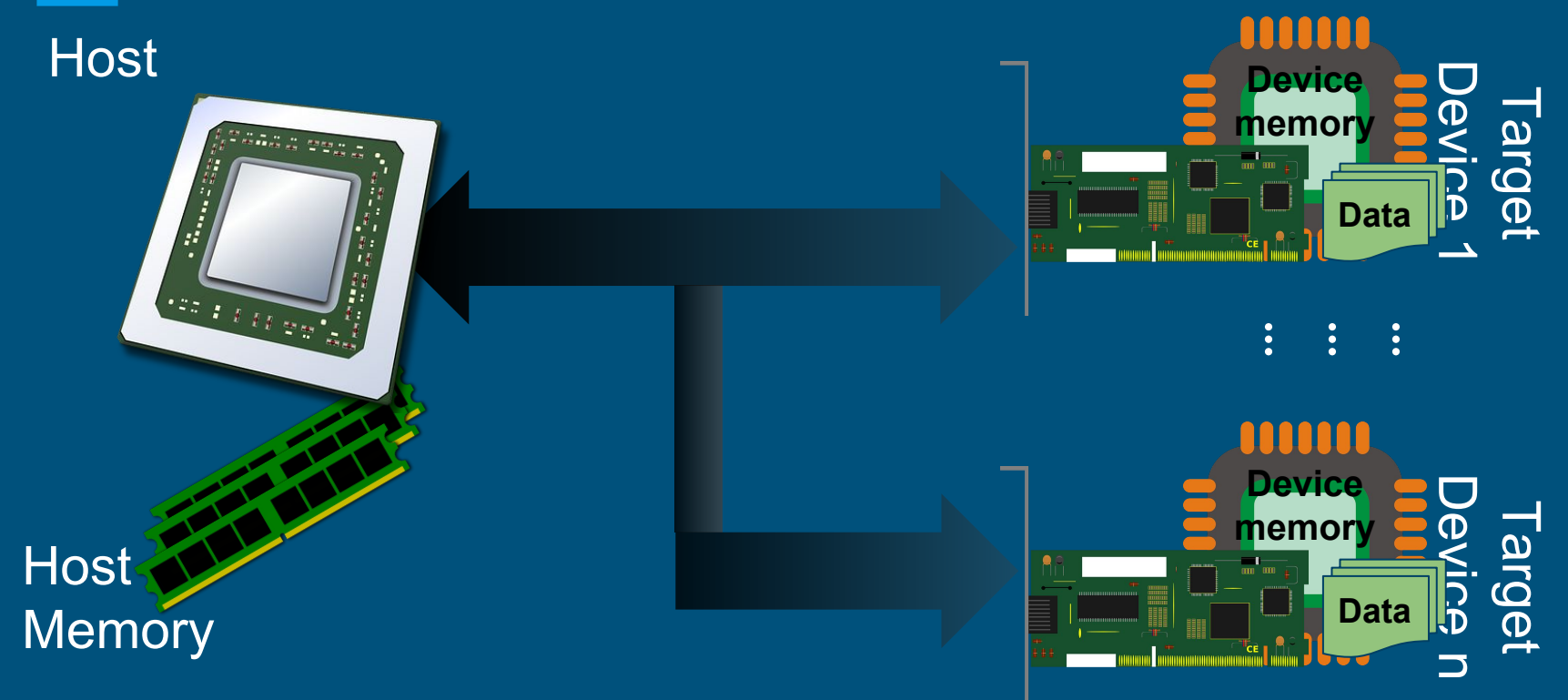

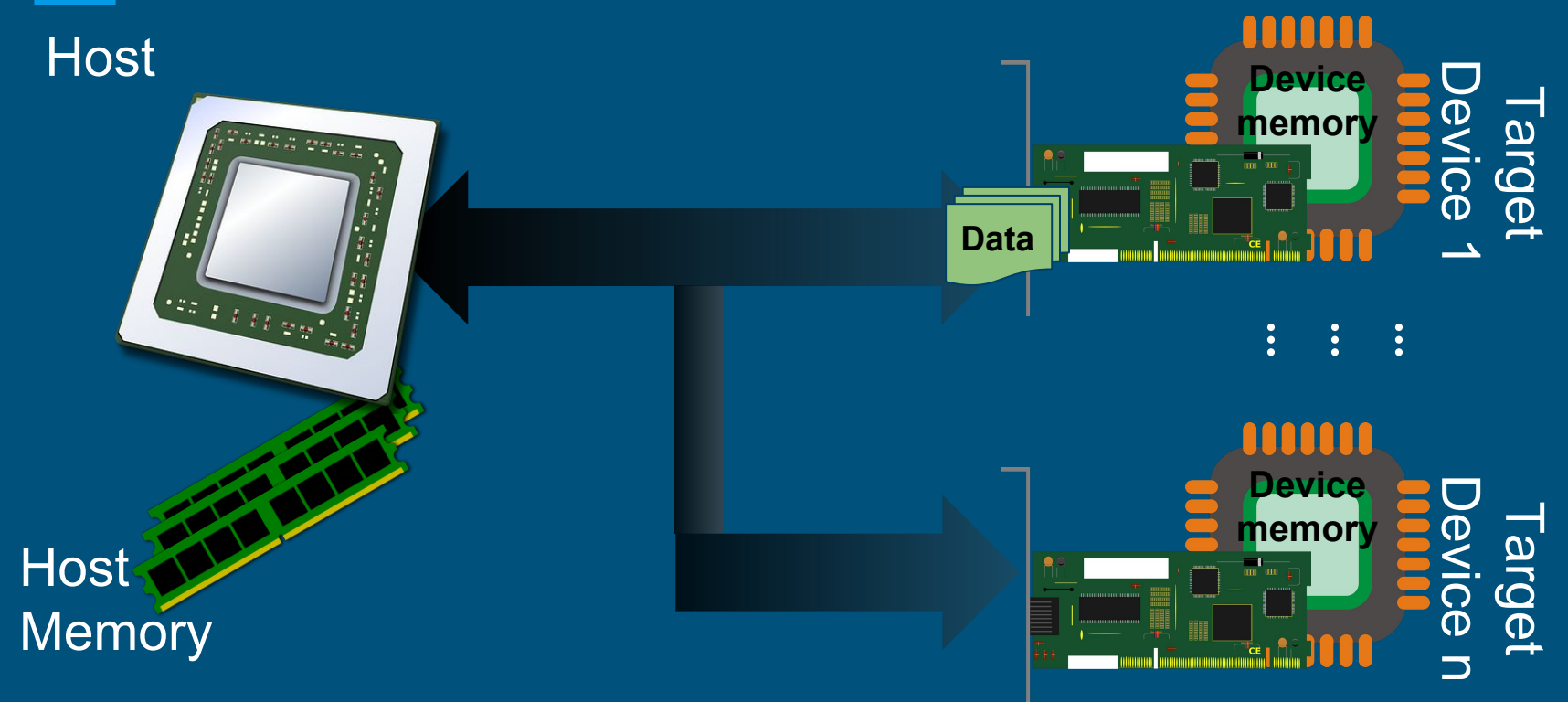

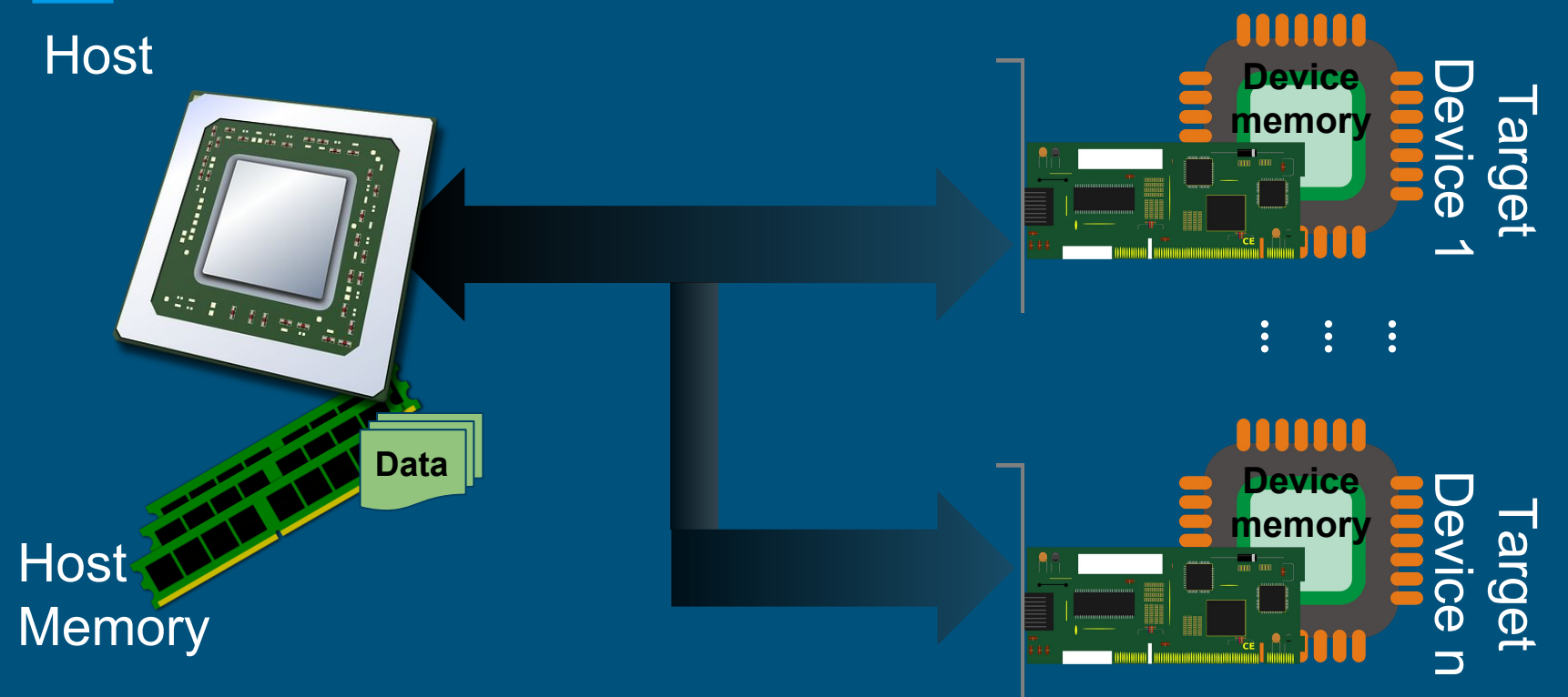

# OpenMP Offloading programming model

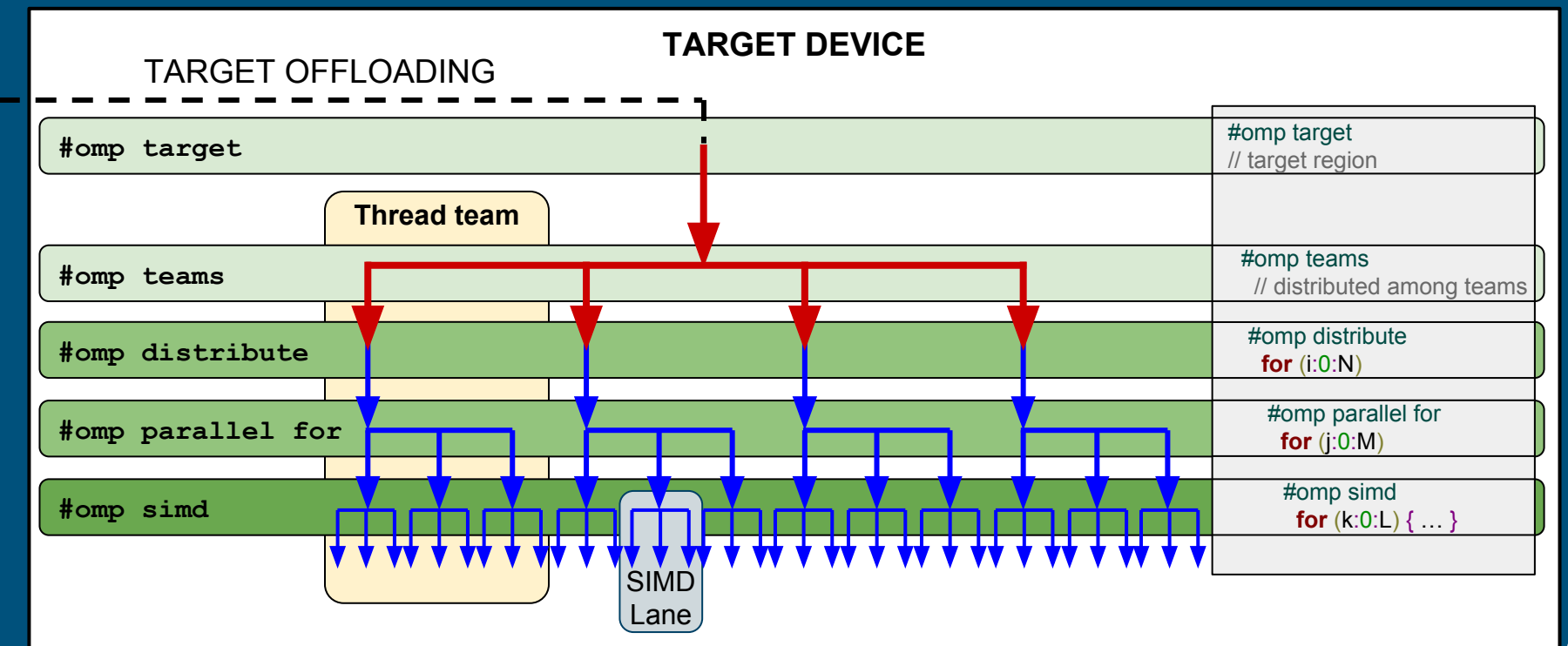

# Methodology

#### Validation of OpenMP 4.5 offloading features Workflow

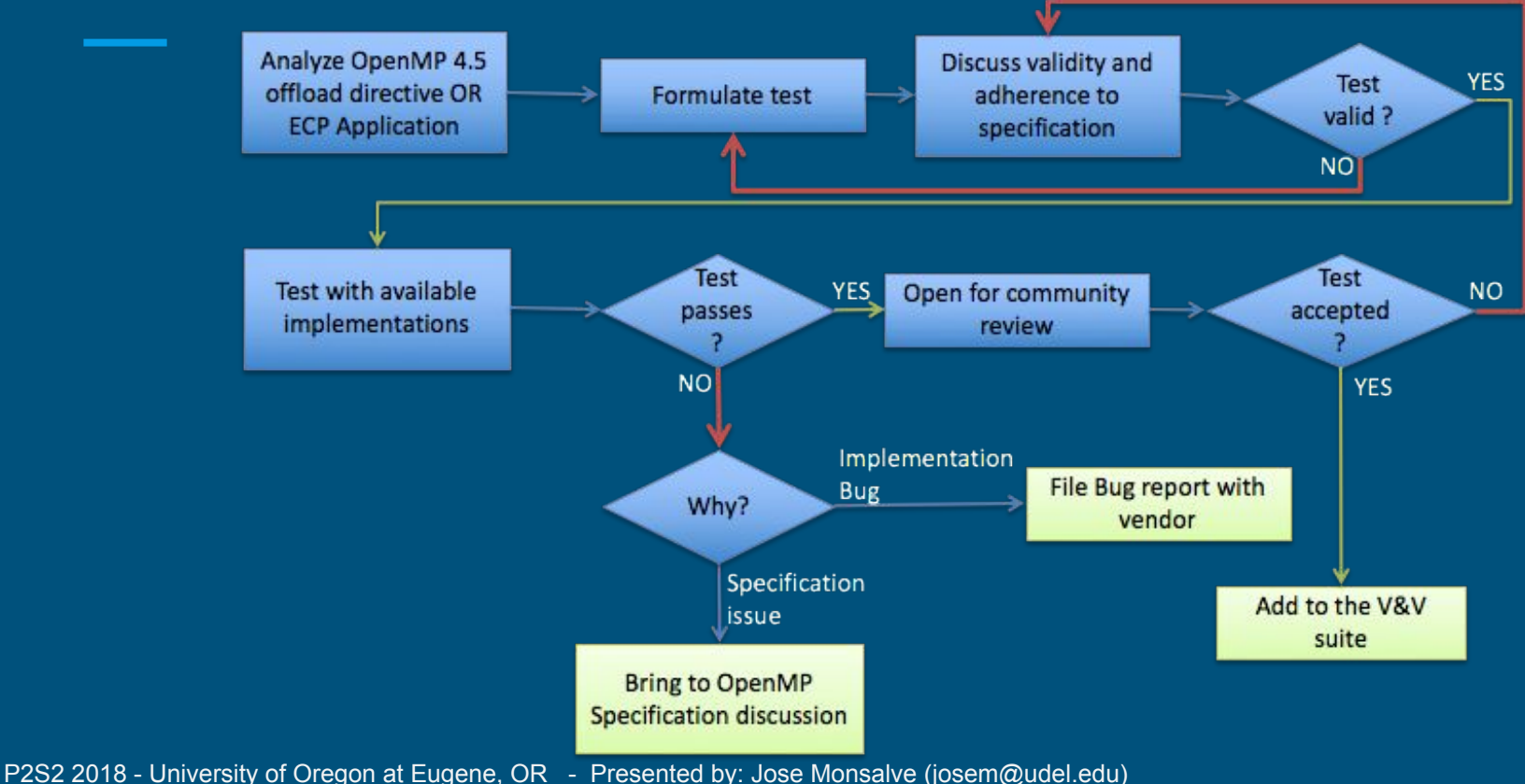

#### Validation of OpenMP 4.5 offloading features Example C Code

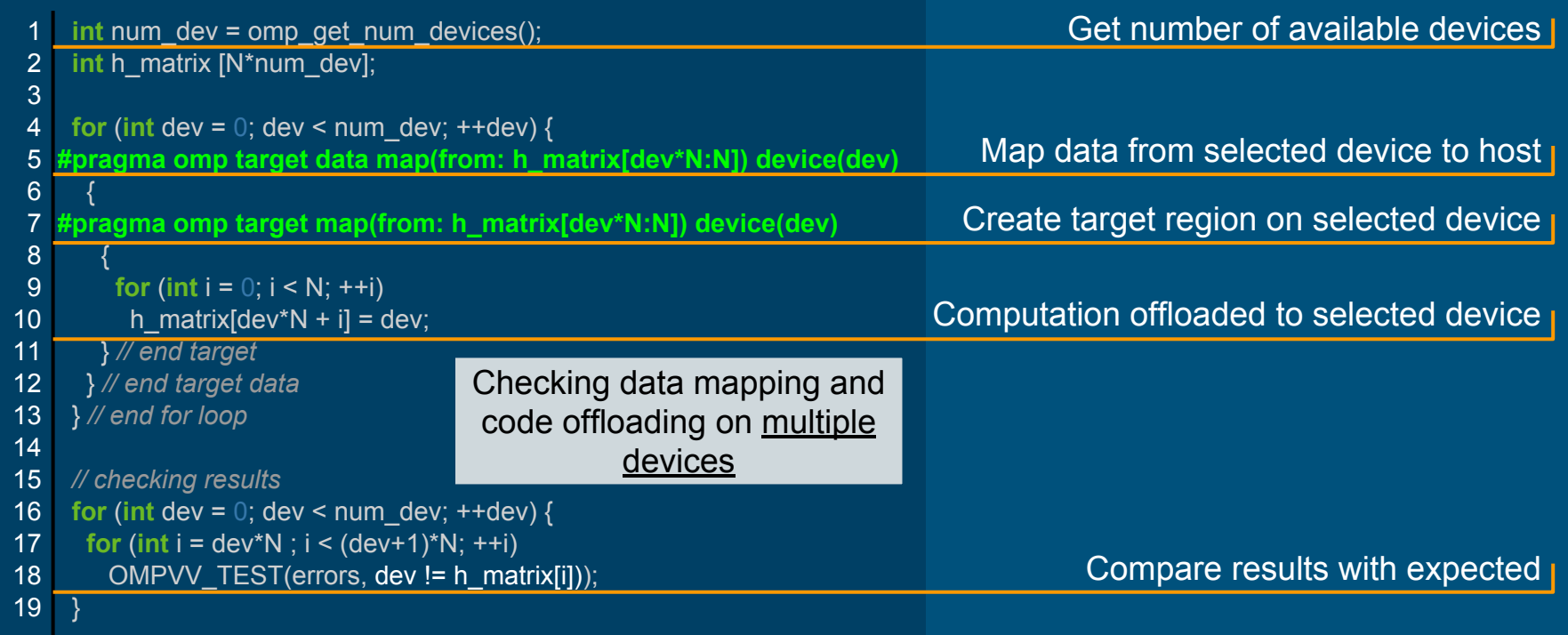

### Comparing runtime overhead

#### pseudocode

```
OMPVV_INIT_TEST;
for (i = 0; i < NUM REP; i +) {
 OMPVV_START_TIMER;
#pragma omp . . .
   OMPVV_TEST_LOAD; // if necessary
 OMPVV_STOP_TIMER;
 OMPVV_REGISTER_TEST;
}
OMPVV_PRINT_RESULT;
```
target exit data map if true target exit data map from target exit data map device target exit data map depend target exit data map delete target enter data map to target enter data map if true target enter data map device target enter data map depend target enter data map alloc target data map tofrom target data if target data device target private target map tofrom target map to target map from target is device ptr target if target firstprivate target device target depend target defaultmap target

# Experimental setup

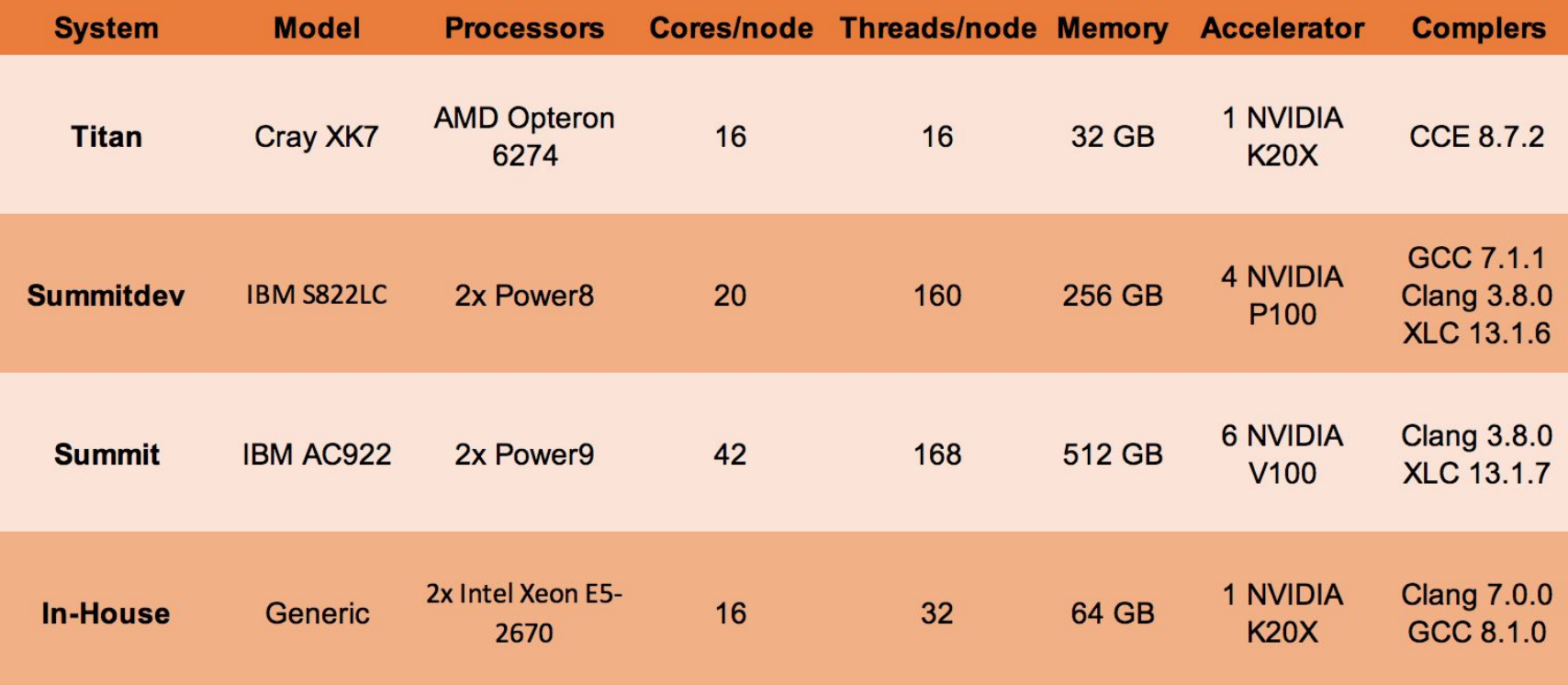

#### Experimental setup Summit's Node

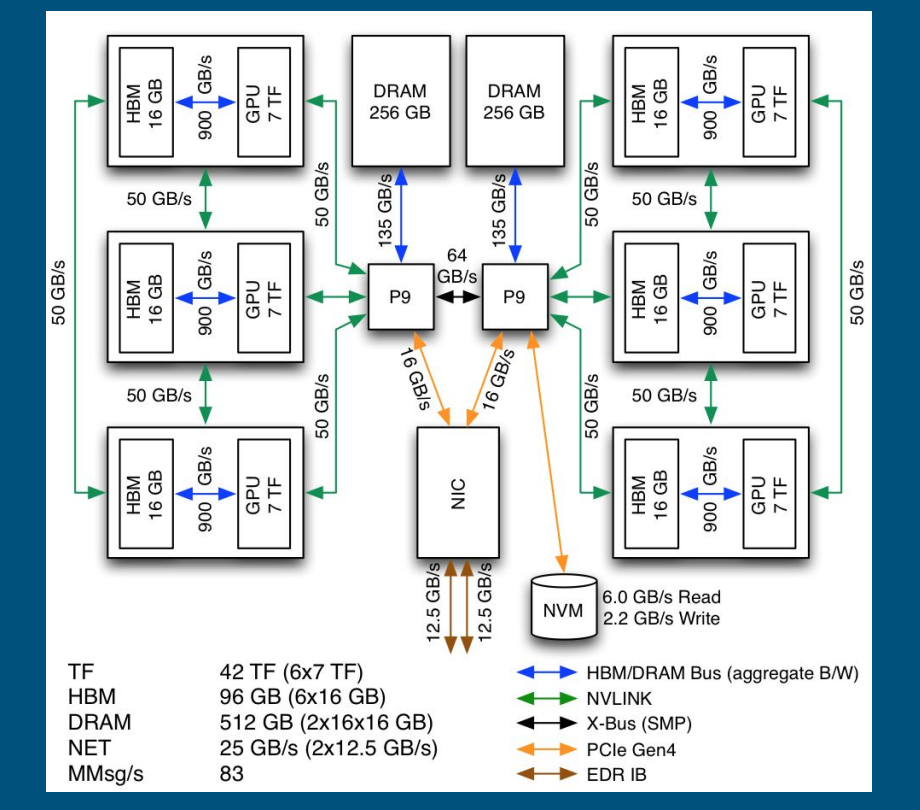

# Results

**\* new results since paper publication**

## Summary of compiler supported features

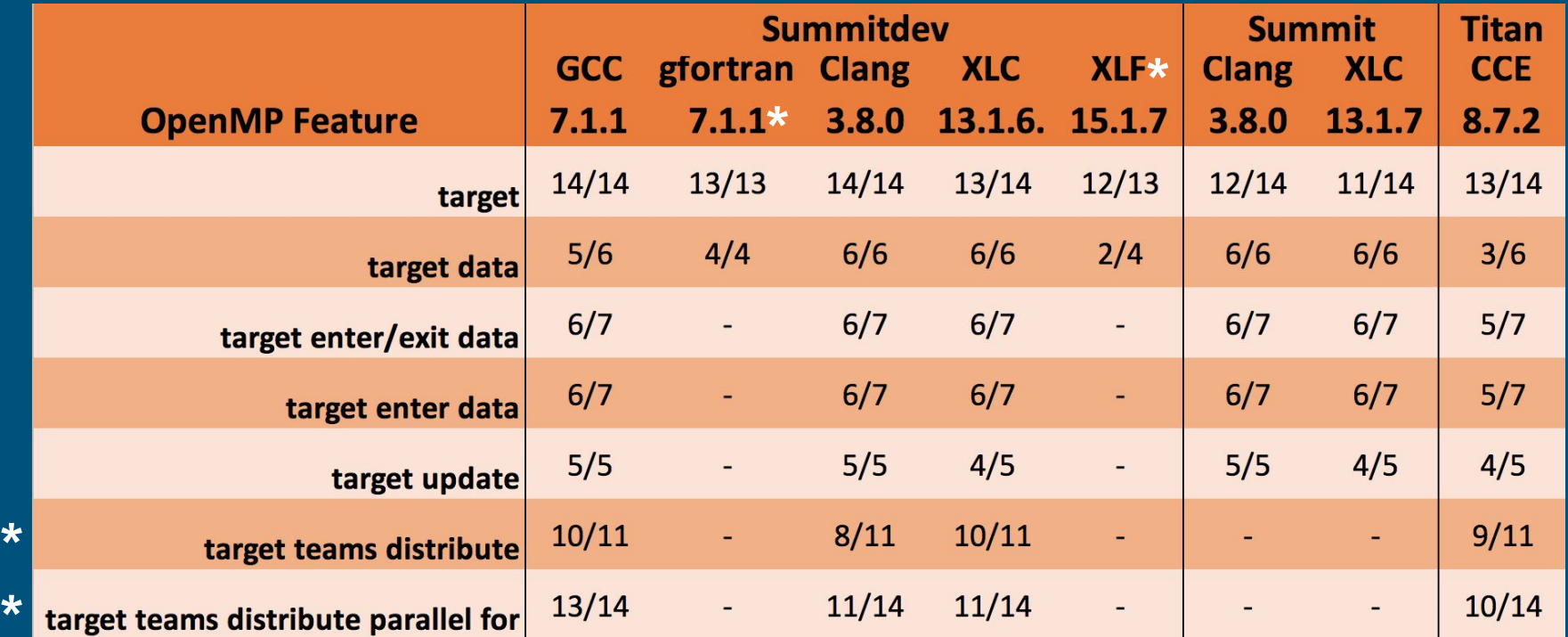

P2S2 2018 - University of Oregon at Eugene, OR - Presented by: Jose Monsalve (josem@udel.edu)

**\***

#### Example of problematic features XL and defaultmap

#### Specifications (Section 2.15.5 - page 216):

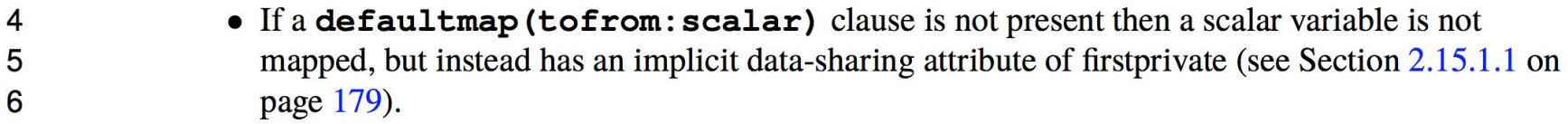

#### Test:

```
enum { VAL1 = 1, VAL2, VAL3, VAL4} scalar_enum = VAL1
#pragma omp target
\overline{\phantom{a}}scalar enum = VAL4;
 }
OMPVV_TEST_AND_SET_VERBOSE(errors, scalar_enum != VAL1);
```
**Failed condition**

# Target directive

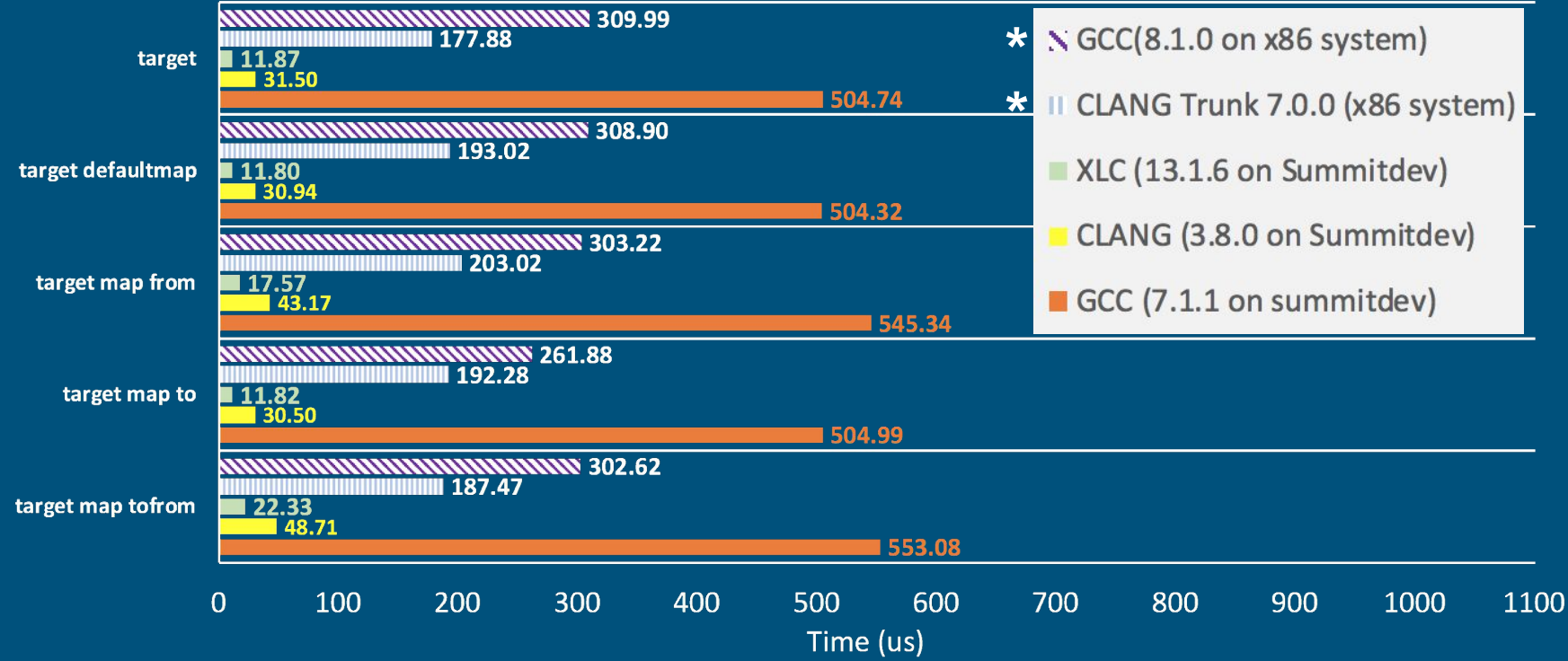

# Target directive

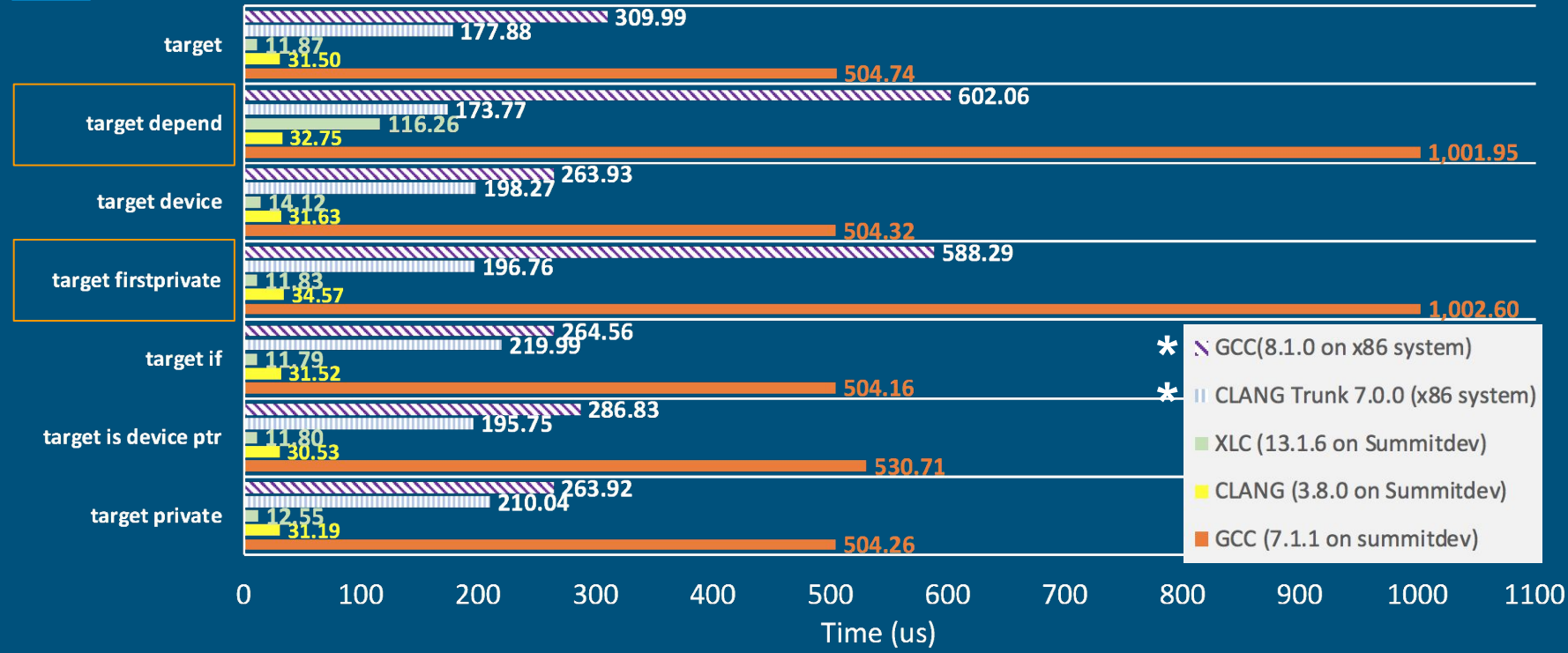

# Target data directive

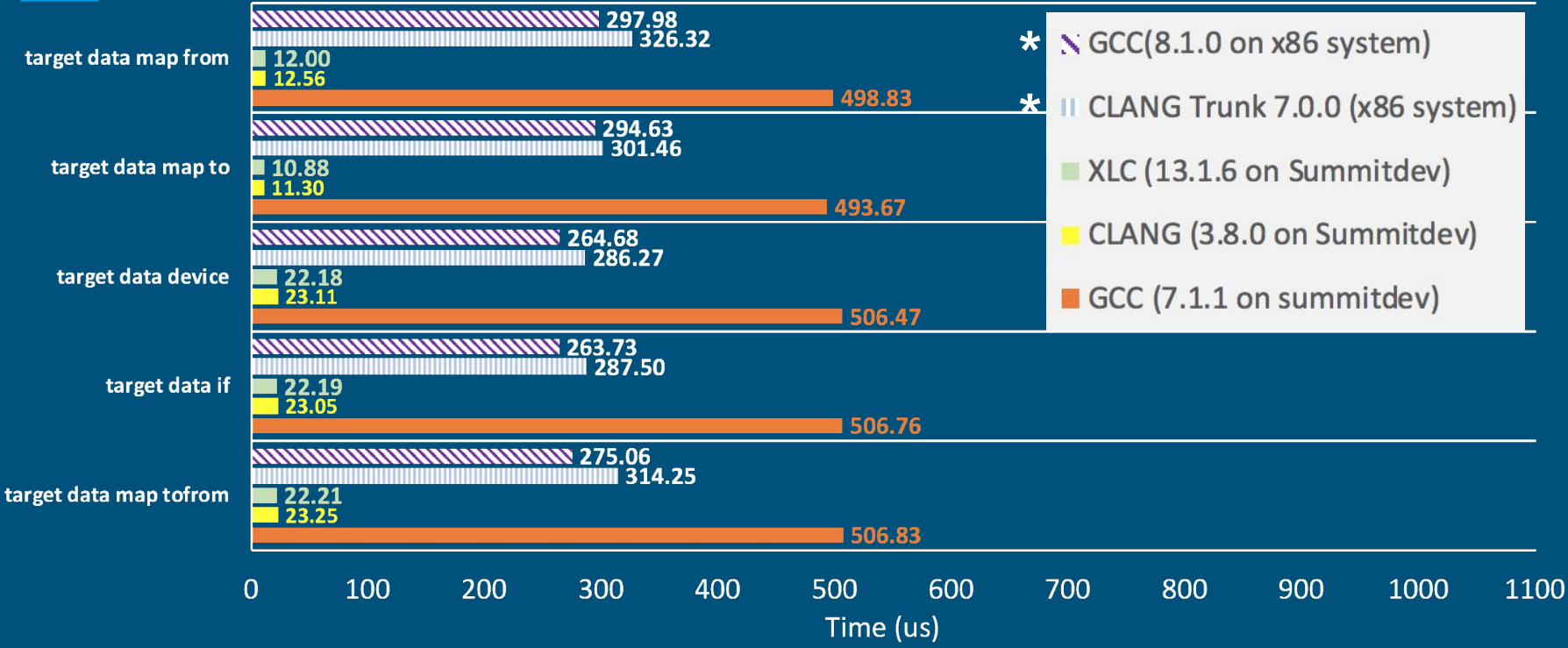

# Target enter/exit data directive

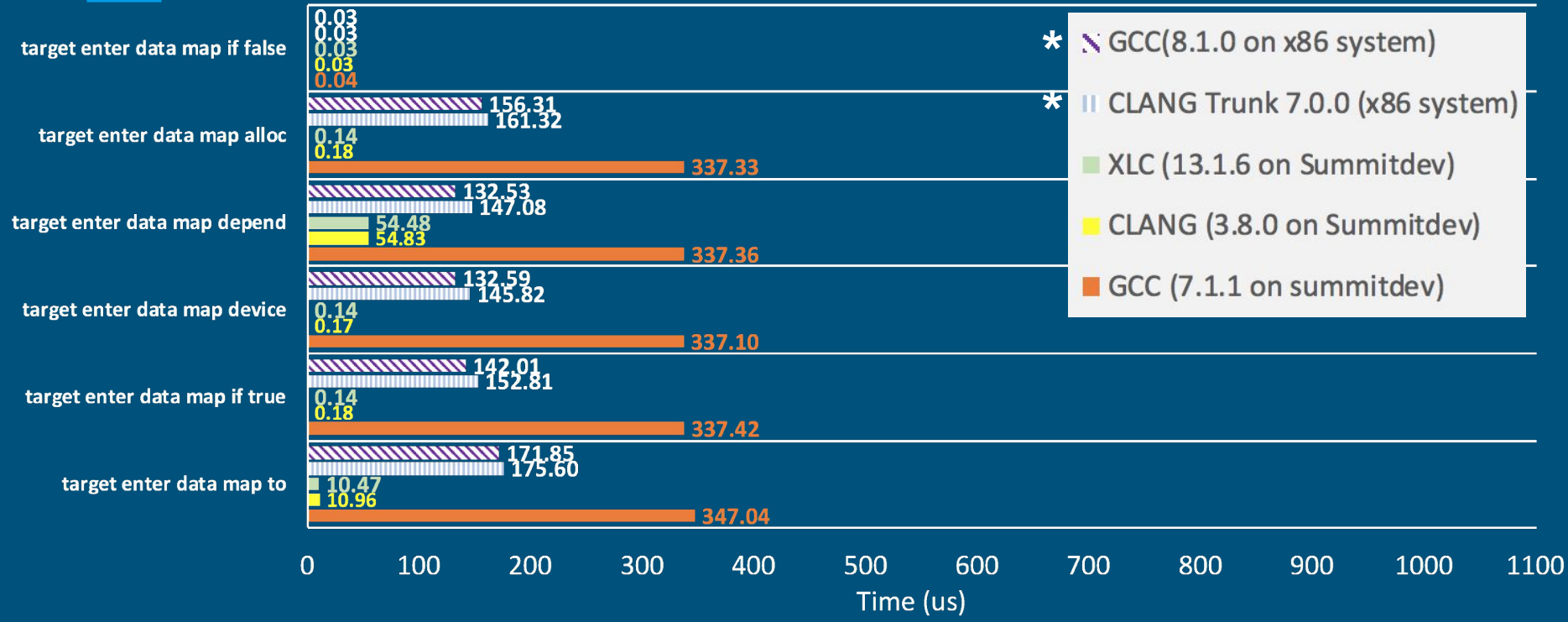

# Target enter/exit data directive

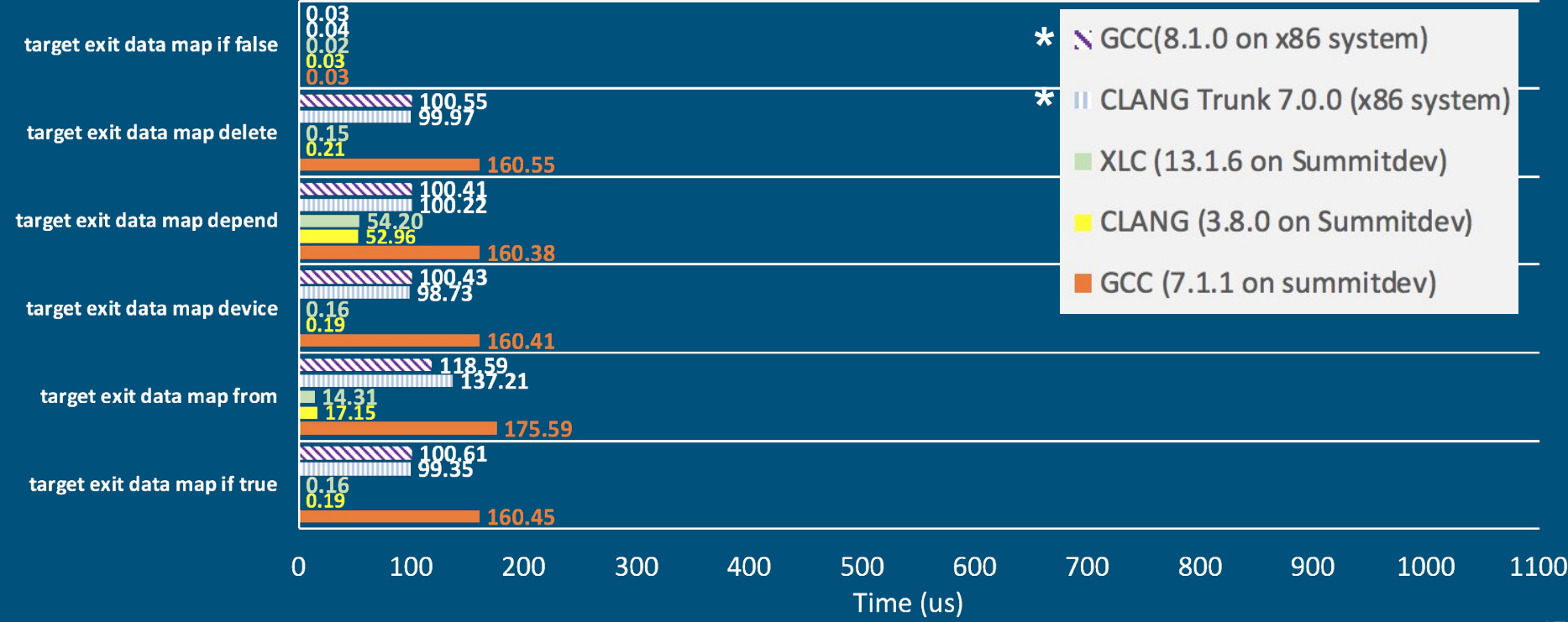

# Target update directive

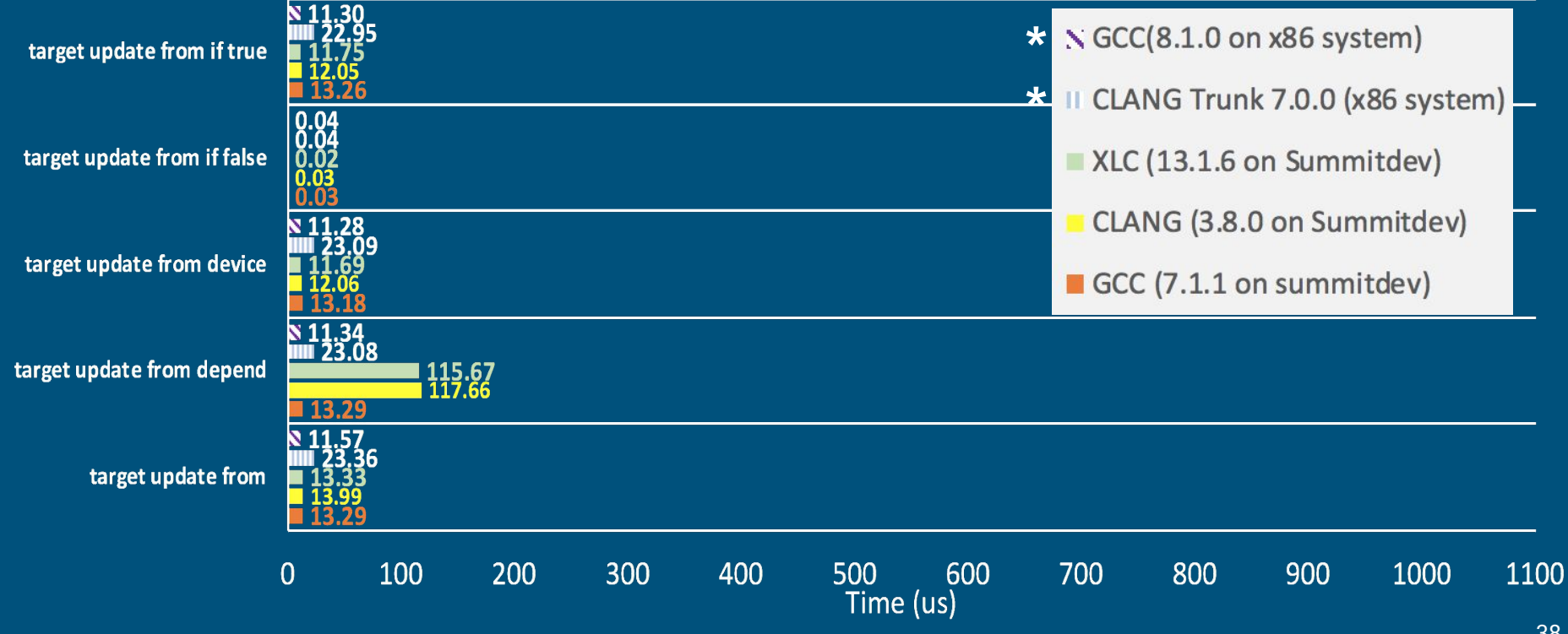

# Target update directive

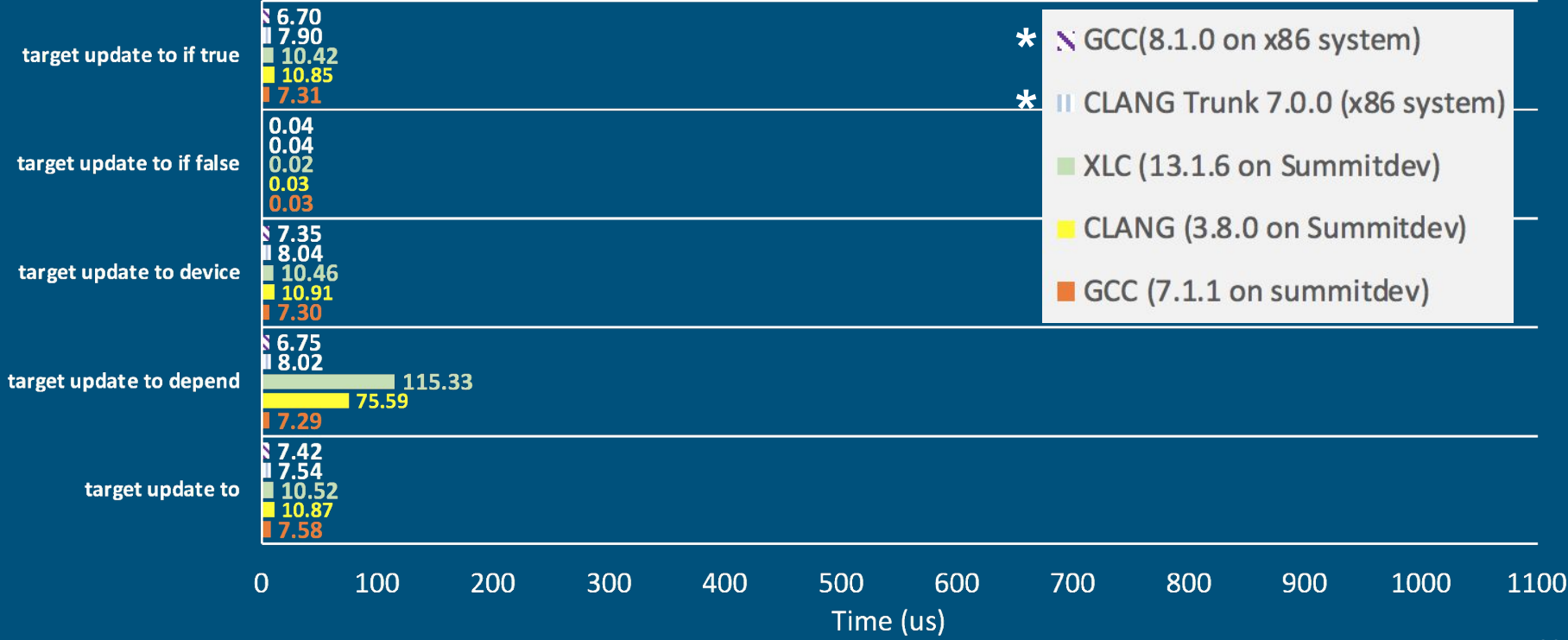

# Conclusions

## Conclusions

- We have shown how use of accelerators and heterogeneous systems are the current trend in HPC and most likely will continue to increase.
- As a result programming models are fastly adapting to these new architectural features.
- We have shown the importance of a proper methodology to assess support and status of current compiler implementations (GCC, Clang/LLVM, IBM XL and Cray CCE) and the latest DOE Systems.
- We have shown a possible methodology, and the results of applying it to the OpenMP 4.5 specifications, emphasizing offloading features identified in DOE applications.
- As the development continues, we have seen compiler developers fastly adapting and responding to bug reports. We appreciate their effort and responsiveness.

### Visit our website https://crpl.cis.udel.edu/ompvvsollve/

Validation Q Search

Project

Publications Repositon

Documentation

Results

License

**MORE** 

**■** Bitbucket Repository

This project is part of

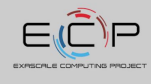

OPENMP VALIDATION AND VERIEICATION

This website contains all related to the OpenMP Validation and Verification suite developed as part of the Exascale Computing Project (ECP). In particular the Scaling OpenMP Via LLVM for Exascale Performance and Portability (SOLLVE) project.

This project is a collaboration of

**LEADERSHIP** 

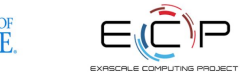

#### **Contact information:**

Jose Monsalve ([josem@udel.edu\)](mailto:josem@udel.edu) Swaroop Pophale ([pophaless@ornl.gov\)](mailto:pophaless@ornl.gov) Kyle Friedline [\(utimatu@udel.edu\)](mailto:utimatu@udel.edu) Oscar Hernandez [\(oscar@ornl.gov](mailto:oscar@ornl.gov)) Sunita Chandrasekaran [\(schandra@udel.edu\)](mailto:schandra@udel.edu)

Work supported by the **U.S. Department of Energy**, Office of Science, the **Exascale Computing Project (17-SC-20-SC)**, a collaborative effort of the **U.S. Department of Energy Office of Science** and the **National Nuclear Security Administration**  under contract number **DE-AC05-00OR22725.** 42

# Copyright

Gavel taken from(Chris Potter - Modifier: Ibrahim.ID): [https://commons.wikimedia.org/wiki/File:3D\\_png\\_Judges\\_Gavel.png](https://commons.wikimedia.org/wiki/File:3D_png_Judges_Gavel.png)

#### Logos under CC0:

- <https://pixabay.com/en/papers-stack-heap-documents-576385/>
- <https://pixabay.com/en/gear-wheel-gearwheel-gear-cogs-310906/>
- <https://pixabay.com/en/user-top-view-office-keyboard-154199/>
- <https://pixabay.com/en/brain-cognition-design-art-2029391/>
- <https://pixabay.com/en/computer-workstation-server-monitor-158743/>
- <https://pixabay.com/en/cpu-processor-intel-amd-chip-152656/>
- <https://pixabay.com/en/microprocessor-processor-cpu-chip-152599/>
- <https://pixabay.com/en/computer-cyber-circuitry-circuits-3163436/>
- <https://pixabay.com/en/ram-computer-memory-module-148579/>
- $\bullet$

# Back up slides

#### Top 500: Average number of cores per socket

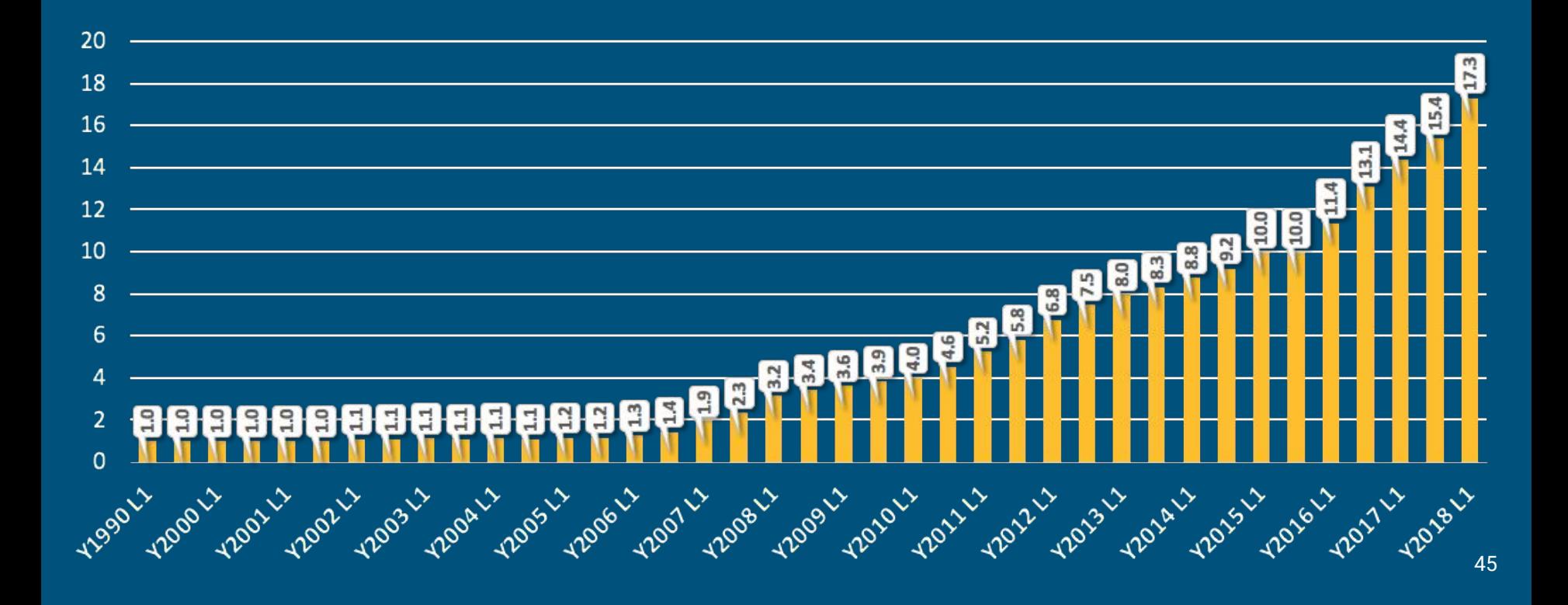

#### Top 500: Number of systems with accelerators

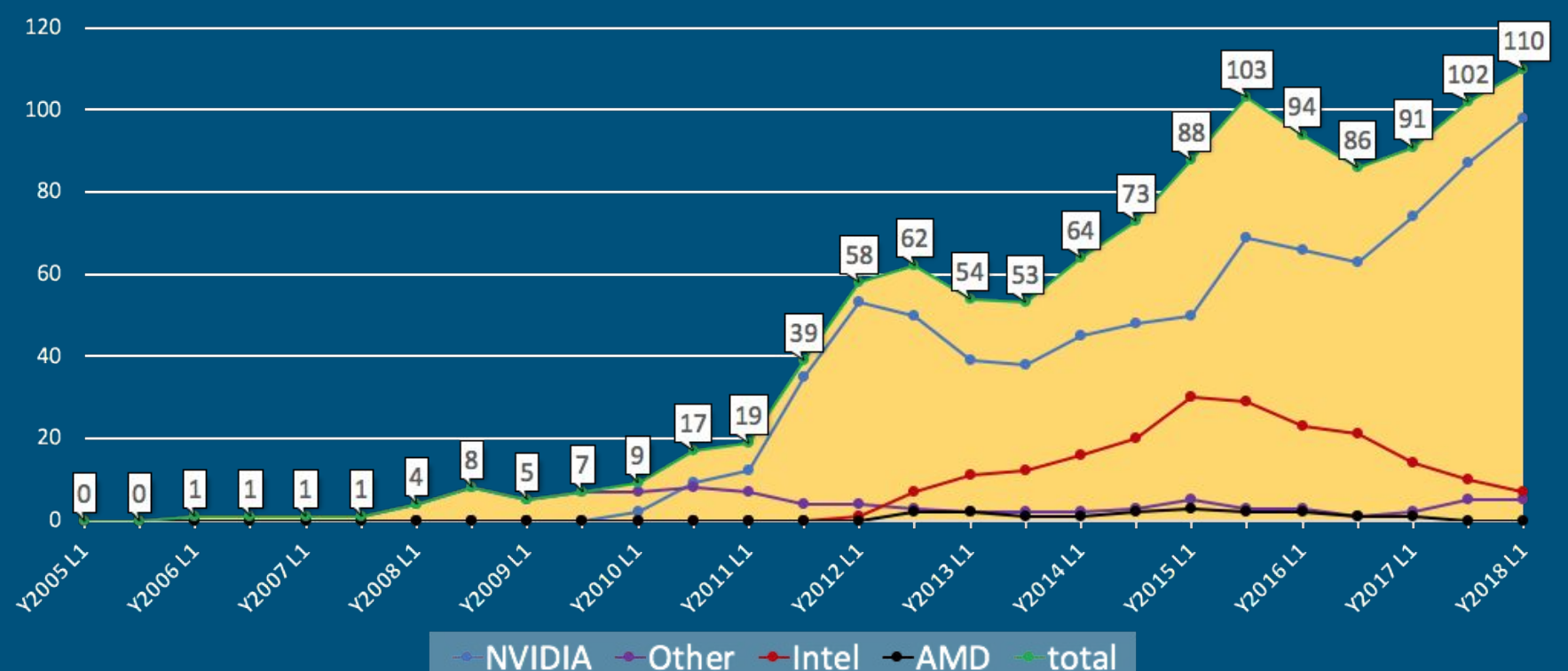

#### Top 500: Number of systems with accelerators

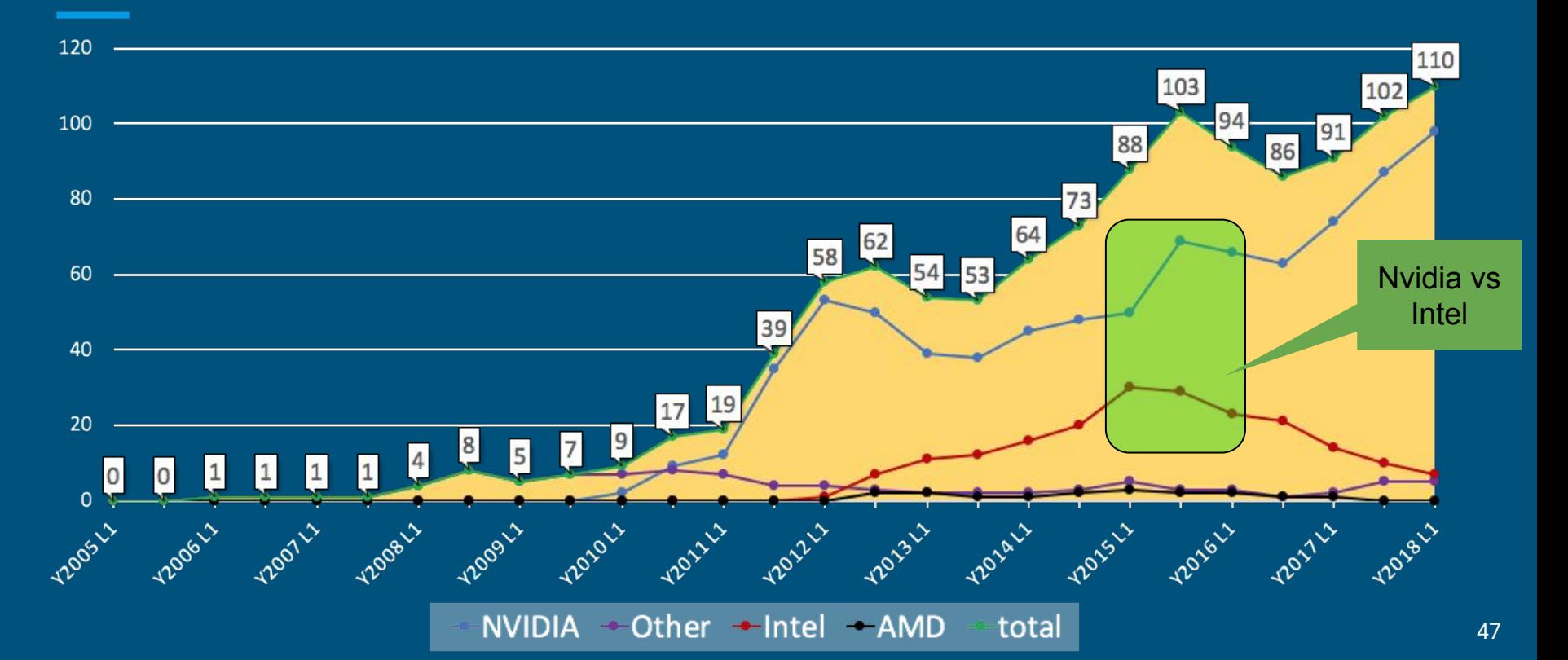

# Validation of OpenMP 4.5 offloading features

Design and write tests for OpenMP 4.5 Offloading features:

- 1. Study the specifications
- 2. Formulate testing methodology
- 3. Write initial test implementation
- 4. Discuss tests with team
- 5. Make corrections, report bugs or request clarifications
- 6. Run and report test result on multiple compilers available to us
	- a. Main focus on DOE Systems